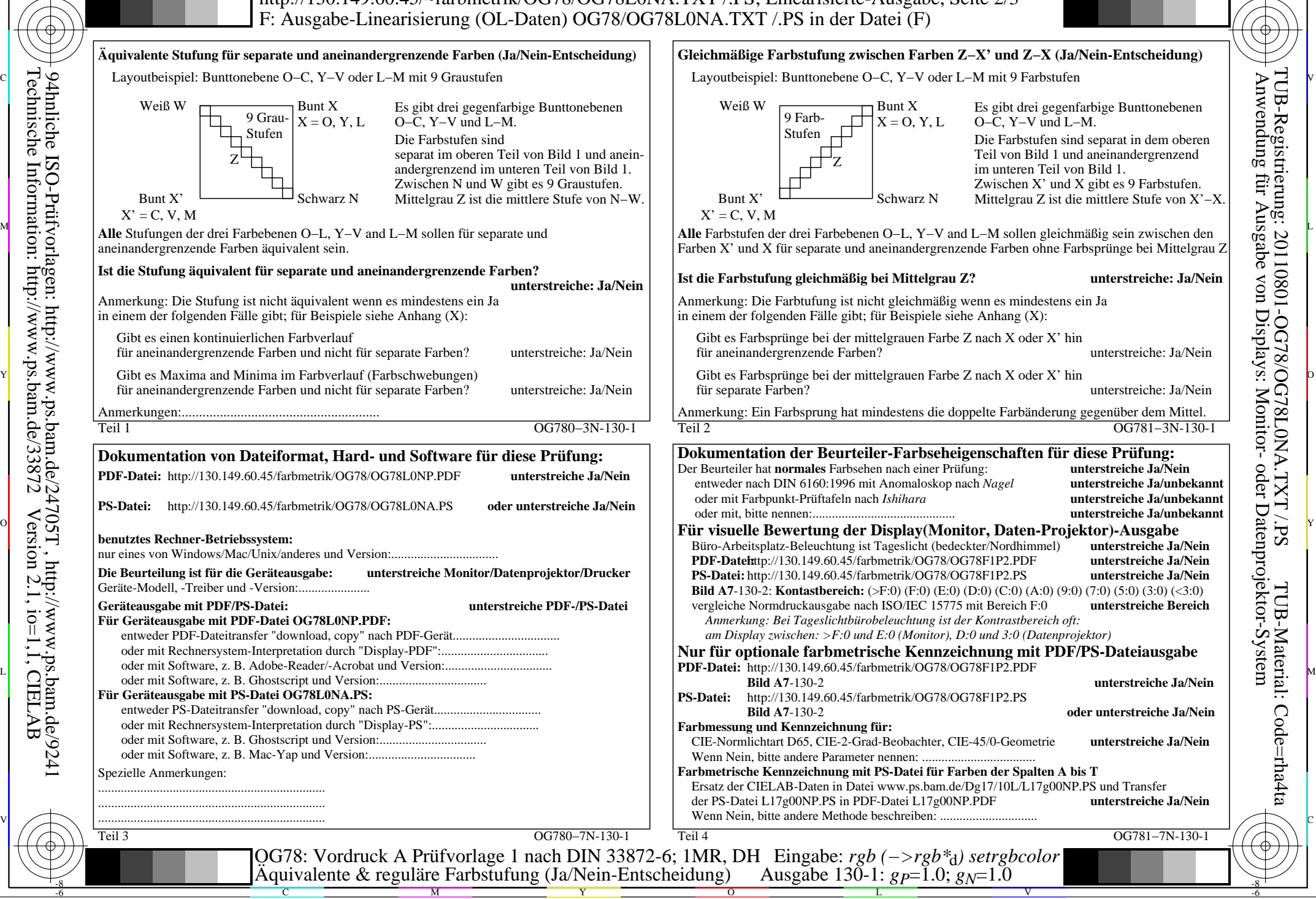

-8

Technische Information: http://www.ps.bam.de/33872

Version 2.1, io=1,1, CIELAB

OG78/OG78L0NA.PDF /.PS, Seite 1/8, FF\_LM: *rgb−>rgb*d; 1MR, DH *C*YN8 (288:1): *g*P=1.0; *g*N=1.0 http://130.149.60.45/~farbmetrik/OG78/OG78F1N1.PDF /.PS

C

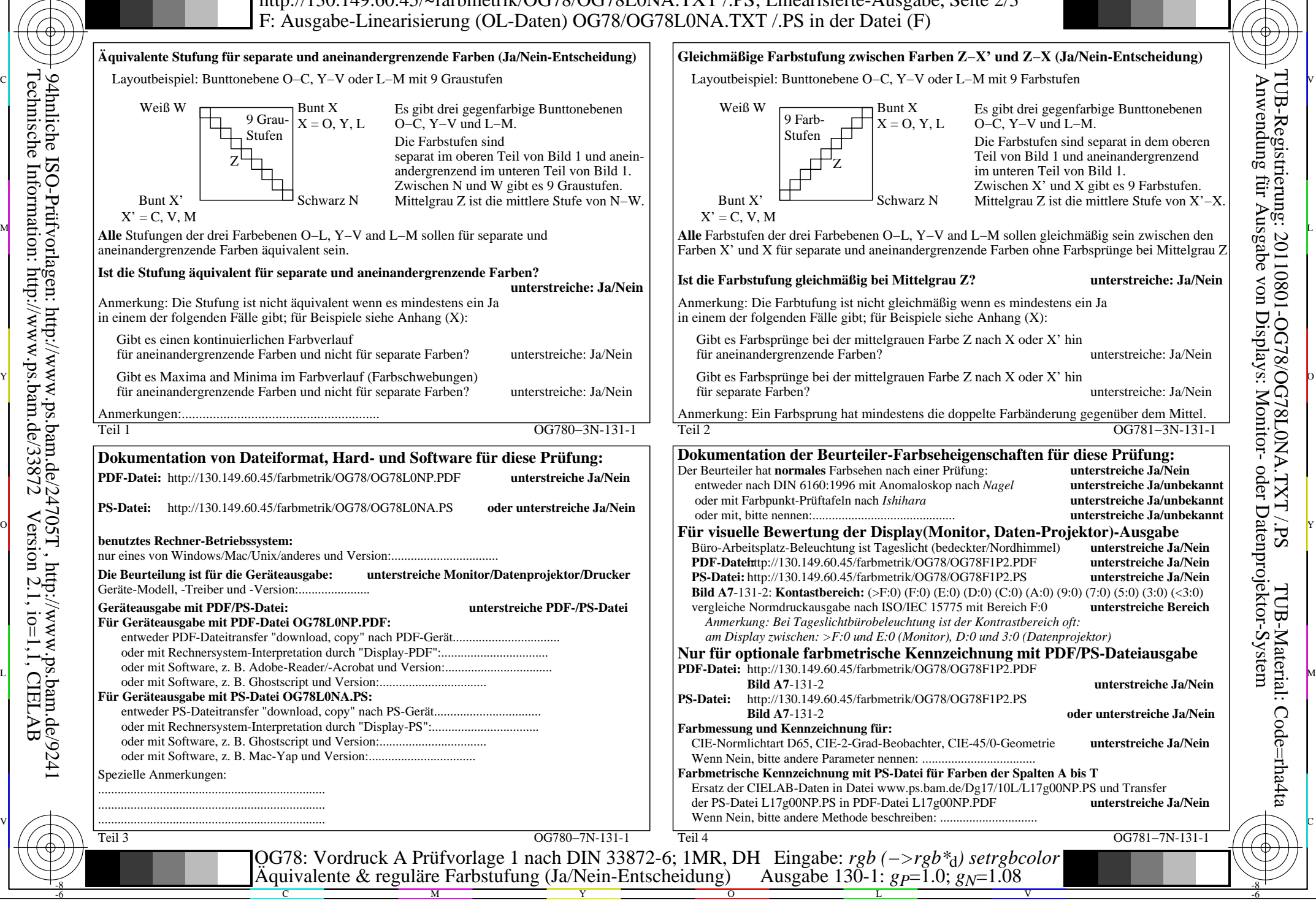

OG78/OG78L0NA.PDF /.PS, Seite 2/8, FF\_LM: *rgb->rgb<sub>d</sub>*; 1MR, DH *C*<sub>YN7</sub> (144:1): *g*p=1.0; *gN*=1.08 http://130.149.60.45/~farbmetrik/OG78/OG78F1N1.PDF /.PS

C

-6

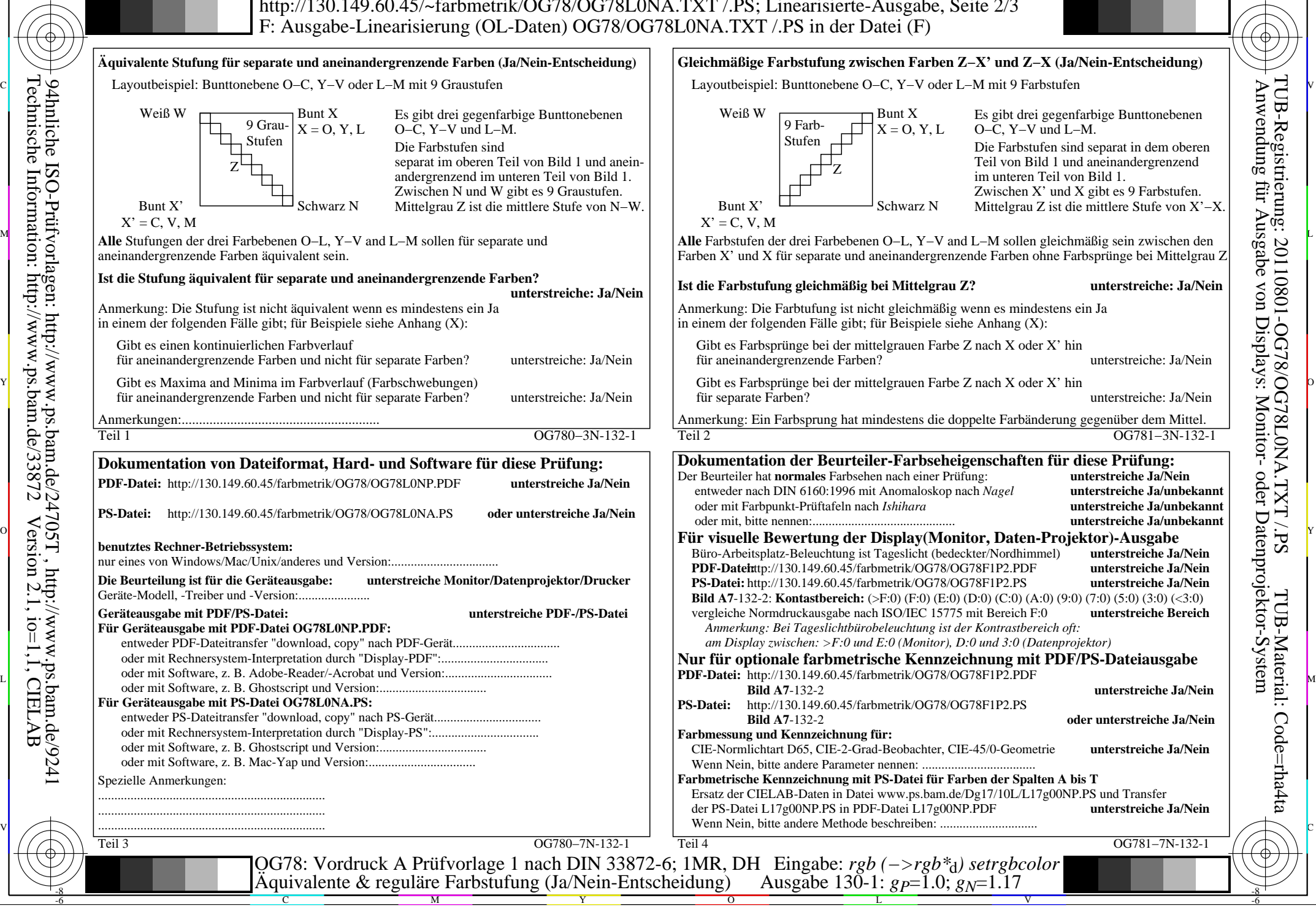

-8

Technische Information: http://www.ps.bam.de/33872

Version 2.1, io=1,1, CIELAB

OG78/OG78L0NA.PDF /.PS, Seite 3/8, FF\_LM: *rgb−>rgb*d; 1MR, DH *C*YN6 (72:1): *g*P=1.0; *g*N=1.17 http://130.149.60.45/~farbmetrik/OG78/OG78F1N1.PDF /.PS

C

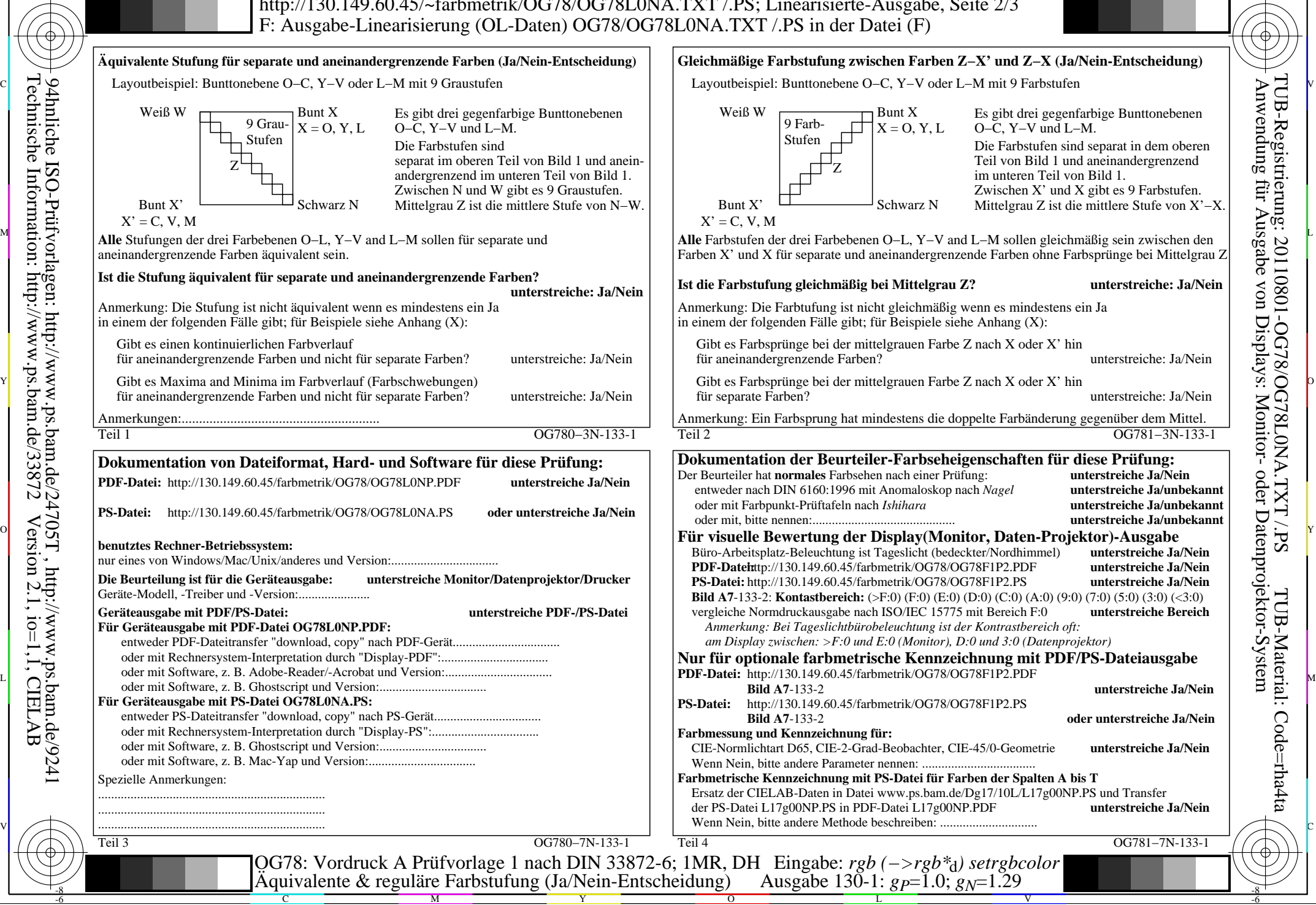

OG78/OG78L0NA.PDF /.PS, Seite 4/8, FF\_LM: *rgb−>rgb*d; 1MR, DH *C*YN5 (36:1): *g*P=1.0; *g*N=1.29 http://130.149.60.45/~farbmetrik/OG78/OG78F1N1.PDF /.PS

C

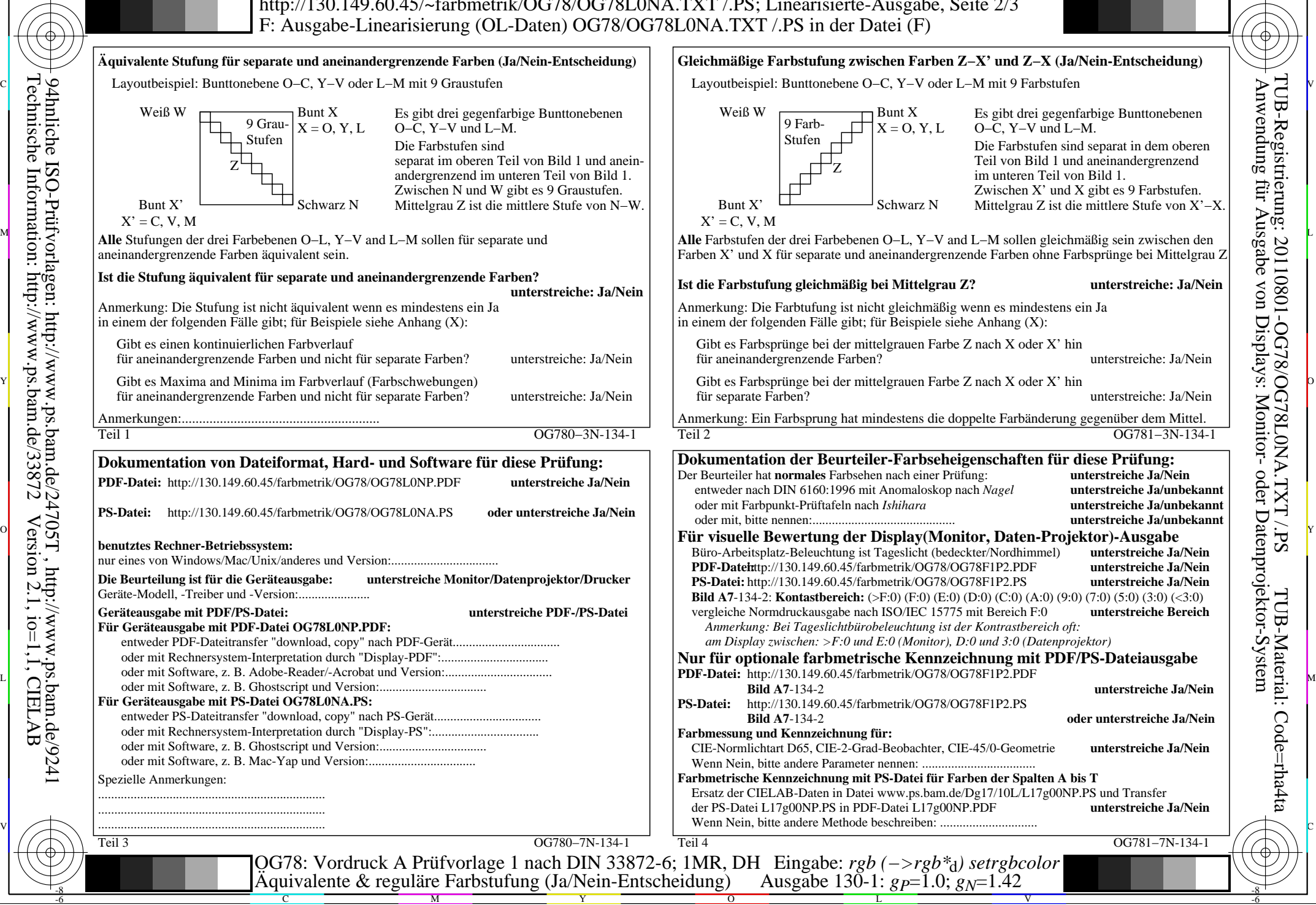

-8

Technische Information: http://www.ps.bam.de/33872

Version 2.1, io=1,1, CIELAB

OG78/OG78L0NA.PDF /.PS, Seite 5/8, FF\_LM: *rgb−>rgb*d; 1MR, DH *C*YN4 (18:1): *g*P=1.0; *g*N=1.42 http://130.149.60.45/~farbmetrik/OG78/OG78F1N1.PDF /.PS

C

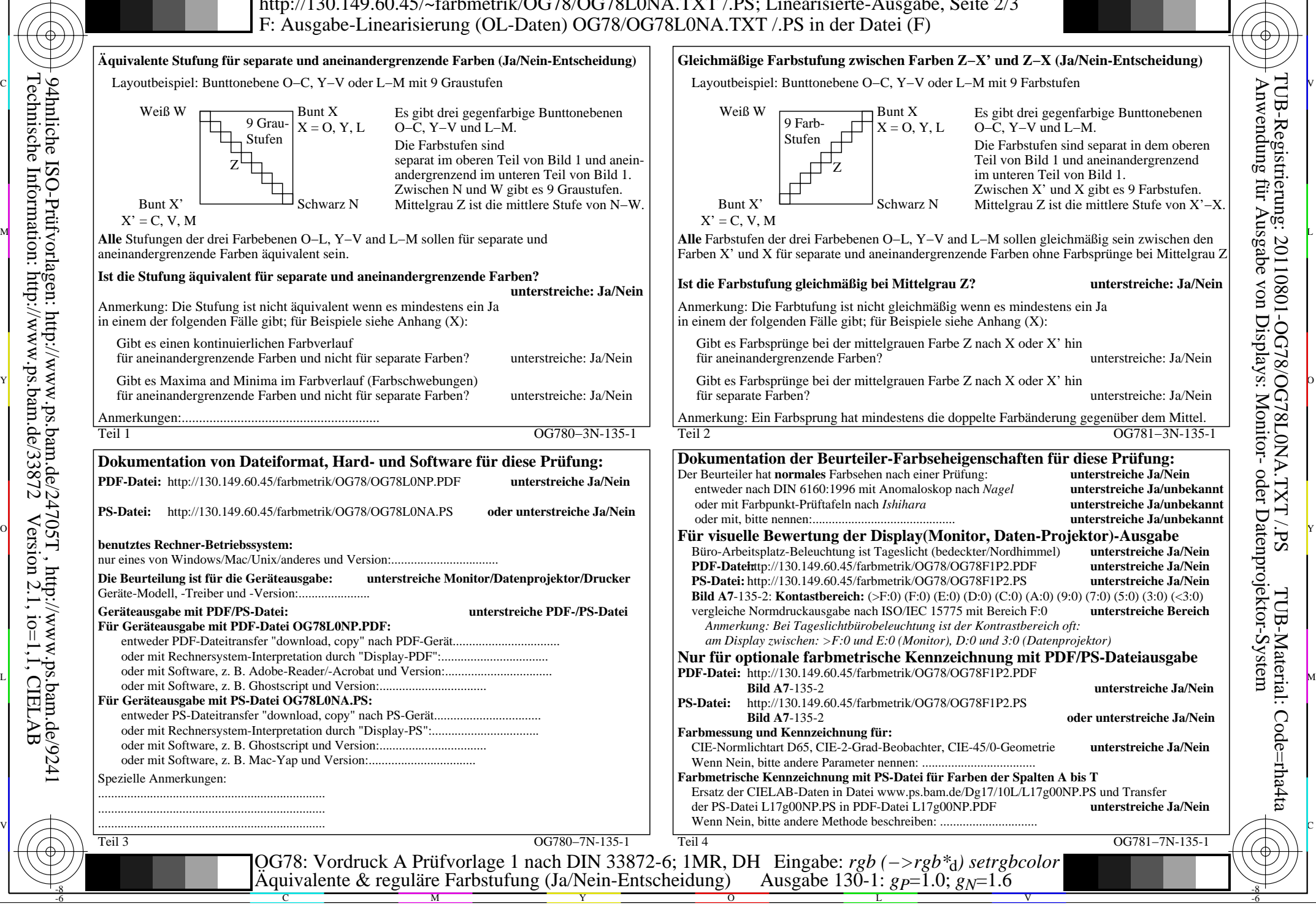

-8

Technische Information: http://www.ps.bam.de/33872

Version 2.1, io=1,1, CIELAB

OG78/OG78L0NA.PDF /.PS, Seite 6/8, FF\_LM: *rgb−>rgb*d; 1MR, DH *C*YN3 (9:1): *g*P=1.0; *g*N=1.6 http://130.149.60.45/~farbmetrik/OG78/OG78F1N1.PDF /.PS

C

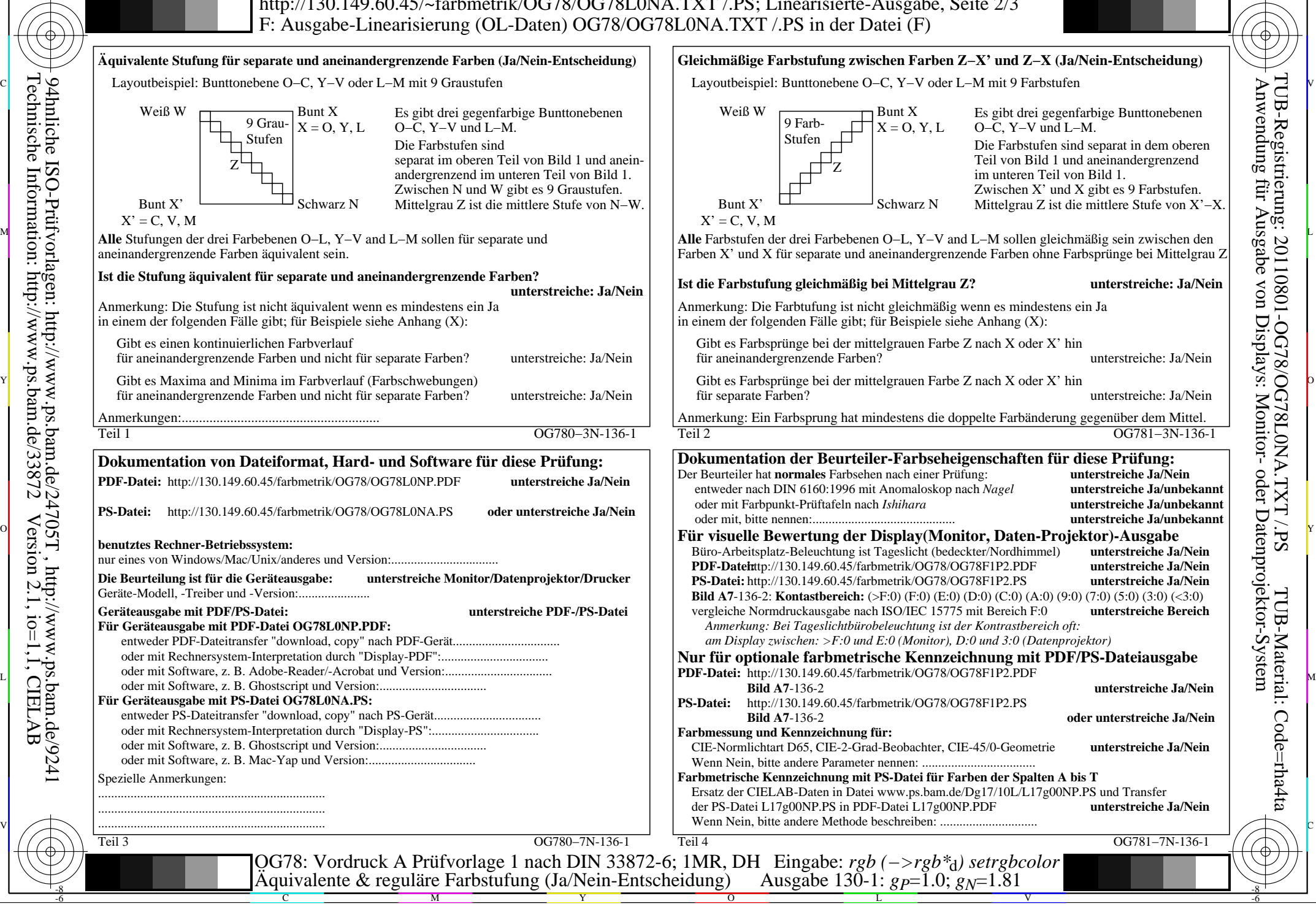

-8

Technische Information: http://www.ps.bam.de/33872

Version 2.1, io=1,1, CIELAB

OG78/OG78L0NA.PDF /.PS, Seite 7/8, FF\_LM: *rgb−>rgb*d; 1MR, DH *C*YN2 (4,5:1): *g*P=1.0; *g*N=1.81 http://130.149.60.45/~farbmetrik/OG78/OG78F1N1.PDF /.PS

C

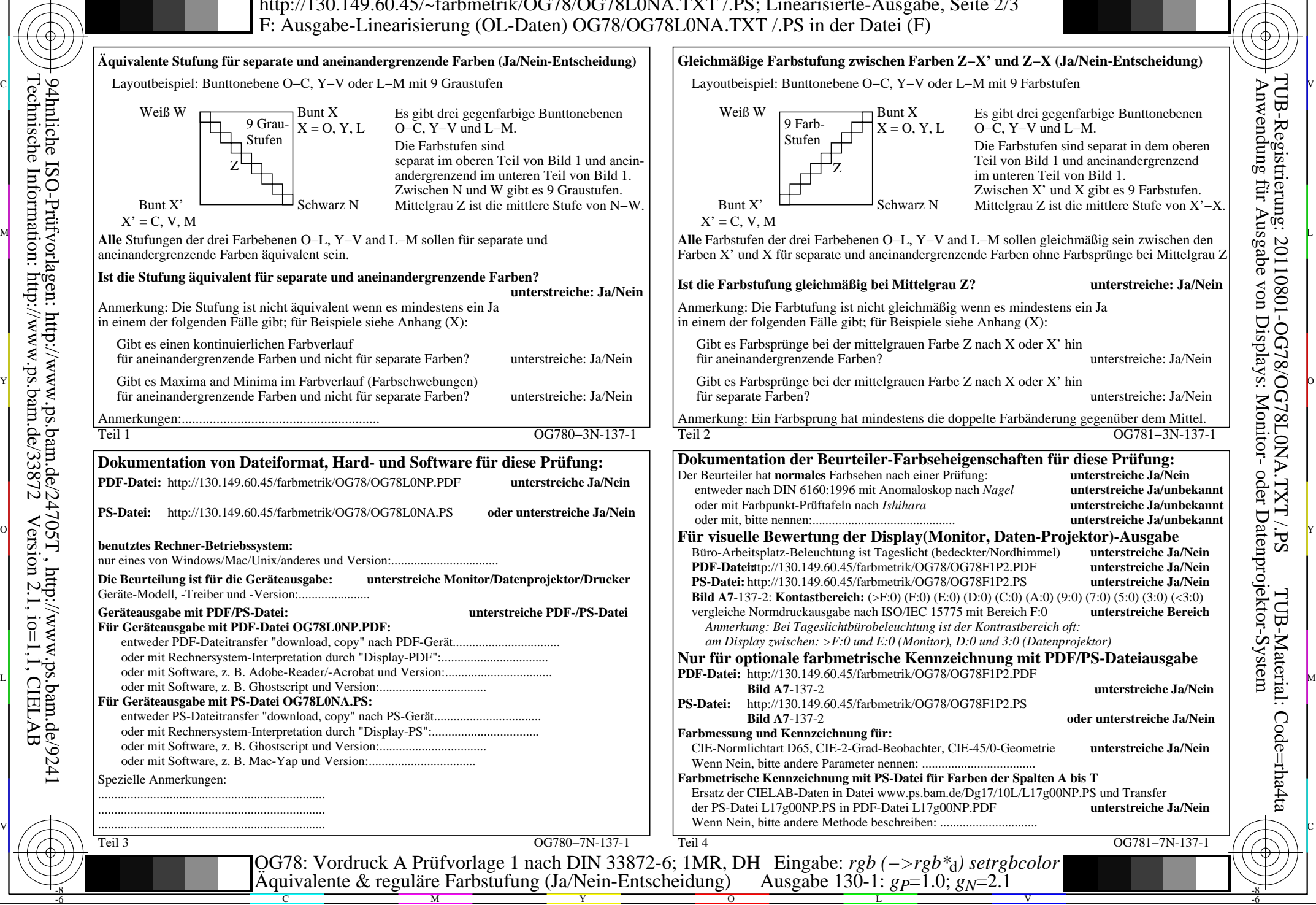

-8

Technische Information: http://www.ps.bam.de/33872

Version 2.1, io=1,1, CIELAB

OG78/OG78L0NA.PDF /.PS, Seite 8/8, FF\_LM: *rgb−>rgb<sub>d</sub>*; 1MR, DH *C*<sub>YN1</sub> (2,25:1): *g*p=1.0; *g<sub>N</sub>*=2.1 http://130.149.60.45/~farbmetrik/OG78/OG78F1N1.PDF /.PS

C